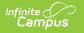

# Sales

Last Modified on 10/21/2024 8:20 am CDT

### Tool Search: Sales

The Sales Report provides a comprehensive record of sales activity across all of your district's stores. You can limit report results to a specific school by selecting the school in the Campus toolbar. Report results can also be limited to specific start and end dates.

| Start Date             |                                                   | End Date             | Categories               |                  |                   |            |         |                 |
|------------------------|---------------------------------------------------|----------------------|--------------------------|------------------|-------------------|------------|---------|-----------------|
| month/day/year hour    | r 苗                                               | month/day/year hour: |                          |                  |                   |            |         |                 |
| Export                 |                                                   |                      |                          |                  |                   |            |         | Select Columns: |
| Drag a column header a | and drop it here to group Product Item            | sKU                  | Payment Reference Number | Transaction Type | School            | Sale Price | Cost    | Margins         |
| month/day/y 📋          |                                                   |                      |                          |                  |                   |            |         |                 |
| 13/06/2020 02:49<br>PM | Calculator                                        | 1802731306           | 182096466                | SALE             | Harrison High     | \$5.00     | \$4.50  | \$0.50          |
| 13/06/2020 02:57<br>PM | Spring Carnival -<br>Unlimited Games<br>Wristband | 553602510            | 182096470                | SALE             | Arthur Elementary | \$10.00    | \$0.00  | \$10.00         |
| 03/10/2020 03:45<br>PM | Calculator                                        | 1802731306           | 156382                   | RETURN           | Harrison High     | -\$5.00    | -\$4.50 | -\$0.50         |

Sales Report Luitor

### The Sales report can be exported to a Microsoft Excel file.

| 1  | Transaction Date Product Item                              | SKU        | Payment Reference Numb Transaction Type | School            | Sale Price | Cost I | Margins |
|----|------------------------------------------------------------|------------|-----------------------------------------|-------------------|------------|--------|---------|
| 2  | 3/6/2020 14:49 Calculator                                  | 1802731306 | t1_txn_6398f7ad1fcdc1f499SALE           | Harrison High     | 5.00       | 4.50   | 0.50    |
| 3  | 3/6/2020 14:57 Spring Carnival - Unlimited Games Wristband | 553602510  | t1_txn_6398f7ad1fcdc1f499SALE           | Arthur Elementary | 10.00      | 0.00   | 10.00   |
| 4  | 3/10/2020 15:45 Calculator                                 | 1802731306 | t1_txn_6398f7ad1fcdc1f499 RETURN        | Harrison High     | -5.00      | -4.50  | -0.50   |
| 5  | 3/10/2020 16:07 Beverages - Diet Coke                      | 1125346074 | t1_txn_6398f7ad1fcdc1f499 SALE          | Harrison High     | 2.00       | 1.00   | 1.00    |
| 6  | 3/10/2020 16:07 Beverages - Coke Zero                      | 30630076   | t1_txn_6398f7ad1fcdc1f499SALE           | Harrison High     | 2.00       | 1.00   | 1.00    |
| 7  | 3/10/2020 16:07 Beverages - Gatorade                       | 1102655945 | t1_txn_6398f7ad1fcdc1f499SALE           | Harrison High     | 3.00       | 0.00   | 3.00    |
| 8  | 3/13/2020 13:28 Beverages - Diet Coke                      | 1125346074 | t1_txn_63938c534c87d7bbc SALE           | Harrison High     | 2.00       | 1.00   | 1.00    |
| 9  | 3/13/2020 13:28 Beverages - Diet Coke                      | 1125346074 | t1_txn_63938c534c87d7bbc SALE           | Harrison High     | 2.00       | 1.00   | 1.00    |
| 10 | 3/13/2020 13:28 Beverages - Diet Coke                      | 1125346074 | t1_txn_63938c534c87d7bbc SALE           | Harrison High     | 2.00       | 1.00   | 1.00    |
| 11 | 3/13/2020 13:28 Beverages - Diet Coke                      | 1125346074 | t1_txn_63938c534c87d7bbc SALE           | Harrison High     | 2.00       | 1.00   | 1.00    |
| 12 | 3/13/2020 13:05 Chips - Doritos                            | 2121026235 | t1_txn_639386edd2a99ff8a SALE           | Harrison High     | 1.00       | 0.50   | 0.50    |
| 13 | 3/13/2020 13:05 Chips - Doritos                            | 2121026235 | t1_txn_639386edd2a99ff8a SALE           | Harrison High     | 1.00       | 0.50   | 0.50    |
| 14 | 3/13/2020 13:05 Chips - Doritos                            | 2121026235 | t1_txn_639386edd2a99ff8a SALE           | Harrison High     | 1.00       | 0.50   | 0.50    |
| 15 | 3/13/2020 13:05 Candy - Boston Baked Beans                 | 1821172994 | t1_txn_639386edd2a99ff8a SALE           | Harrison High     | 2.00       | 1.00   | 1.00    |
| 16 | 3/13/2020 13:02 Chips - BBQ Lays                           | 185187373  | t1_txn_63938647a65dadeb!SALE            | Harrison High     | 1.00       | 0.50   | 0.50    |
| 17 | 3/13/2020 13:02 Chips - BBQ Lays                           | 185187373  | t1_txn_63938647a65dadeb!SALE            | Harrison High     | 1.00       | 0.50   | 0.50    |
| 18 | 3/13/2020 13:02 Chips - BBQ Lays                           | 185187373  | t1_txn_63938647a65dadeb!SALE            | Harrison High     | 1.00       | 0.50   | 0.50    |
| 19 | 3/13/2020 13:02 Chips - BBQ Lays                           | 185187373  | t1_txn_63938647a65dadeb! SALE           | Harrison High     | 1.00       | 0.50   | 0.50    |
| 20 | 3/13/2020 13:02 Chips - BBQ Lays                           | 185187373  | t1_txn_63938647a65dadeb SALE            | Harrison High     | 1.00       | 0.50   | 0.50    |
| 21 | 3/13/2020 13:02 Chips - BBQ Lays                           | 185187373  | t1_txn_63938647a65dadeb! SALE           | Harrison High     | 1.00       | 0.50   | 0.50    |
| 22 | 3/13/2020 12:59 Beverages - Diet Coke                      | 1125346074 | t1_txn_639385823a0dfdfa0 SALE           | Harrison High     | 2.00       | 1.00   | 1.00    |
| 23 | 3/13/2020 12:59 Beverages - Coke Zero                      | 30630076   | t1 txn 639385823a0dfdfa0 SALE           | Harrison High     | 2.00       | 1.00   | 1.00    |

## **Additional Columns**

| Start Date                                                        |                                                                 | End Date                | Categori                 | es               |               |            |        |                 |
|-------------------------------------------------------------------|-----------------------------------------------------------------|-------------------------|--------------------------|------------------|---------------|------------|--------|-----------------|
| month/day/year hou                                                | r: 🛅                                                            | month/day/year hour     | · 🛱                      |                  |               |            |        |                 |
| Export                                                            |                                                                 |                         |                          |                  |               |            |        | Select Columns  |
| rag a column header a                                             | and drop it here to group                                       | by that column          |                          |                  |               |            |        |                 |
| Transaction Date ↑                                                | Product Item                                                    | SKU                     | Payment Reference Number | Transaction Type | School        | Sale Price | Cost   | Margins         |
|                                                                   |                                                                 |                         |                          |                  |               |            |        |                 |
| month/day/y 📋                                                     |                                                                 |                         |                          | ,,               |               |            |        |                 |
| 03/06/2020 02:49                                                  | Calculator                                                      | 1802731306              | 182096466                | SALE             | Harrison High | \$5.00     | \$4.50 |                 |
| month/day/y 📋<br>03/06/2020 02:49<br>PM<br>03/06/2020 02:57<br>PM | Calculator<br>Spring Carnival -<br>Unlimited Games<br>Wristband | 1802731306<br>553602510 |                          |                  |               | \$5.00     | \$4.50 | \$0.5<br>\$10.0 |

When you launch the Sales report tool, the default columns appear. These columns can be hidden, or you can display additional columns.

1. Click the **Select Columns** icon.

### Result

The list of available columns displays.

- 2. Hide columns by unmarking the checkboxes.
- Display additional columns by marking the checkboxes. The additional columns are Device Name and Event Name. Information for these two fields will display if purchases and payments were recorded using the Campus Mobile Payments app.
- 4. Click **Apply** to save the changes.

### Result

The columns that were selected are displayed.

When you close the report and reopen it, the default columns reappear. Any columns selected previously are not saved.

### **Previous Versions**

Sales [.2211 - .2247]